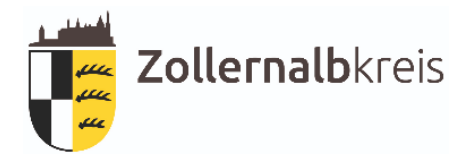

**KFZ-Zulassungsbehörde im Zollernalbkreis Richard-Strauß-Str. 5 72336 Balingen Tel.: 07433/92-1525 Fax: 07433/92-1650**

## **Veräußerungsanzeige und Empfangsbestätigung**

## **(gem. § 13 Absatz 4 Fahrzeug-Zulassungsverordnung)**

## **Name und Anschrift des Verkäufers:**

\_\_\_\_\_\_\_\_\_\_\_\_\_\_\_\_\_\_\_\_\_\_\_\_\_\_\_\_\_\_\_\_\_\_\_\_\_\_\_\_\_\_\_\_\_\_\_\_\_

\_\_\_\_\_\_\_\_\_\_\_\_\_\_\_\_\_\_\_\_\_\_\_\_\_\_\_\_\_\_\_\_\_\_\_\_\_\_\_\_\_\_\_\_\_\_\_\_\_

\_\_\_\_\_\_\_\_\_\_\_\_\_\_\_\_\_\_\_\_\_\_\_\_\_\_\_\_\_\_\_\_\_\_\_\_\_\_\_\_\_\_\_\_\_\_\_\_\_

Hiermit melde ich den Verkauf meines Fahrzeuges, mit dem amtlichen Kennzeichen

## **BL-/HCH-**

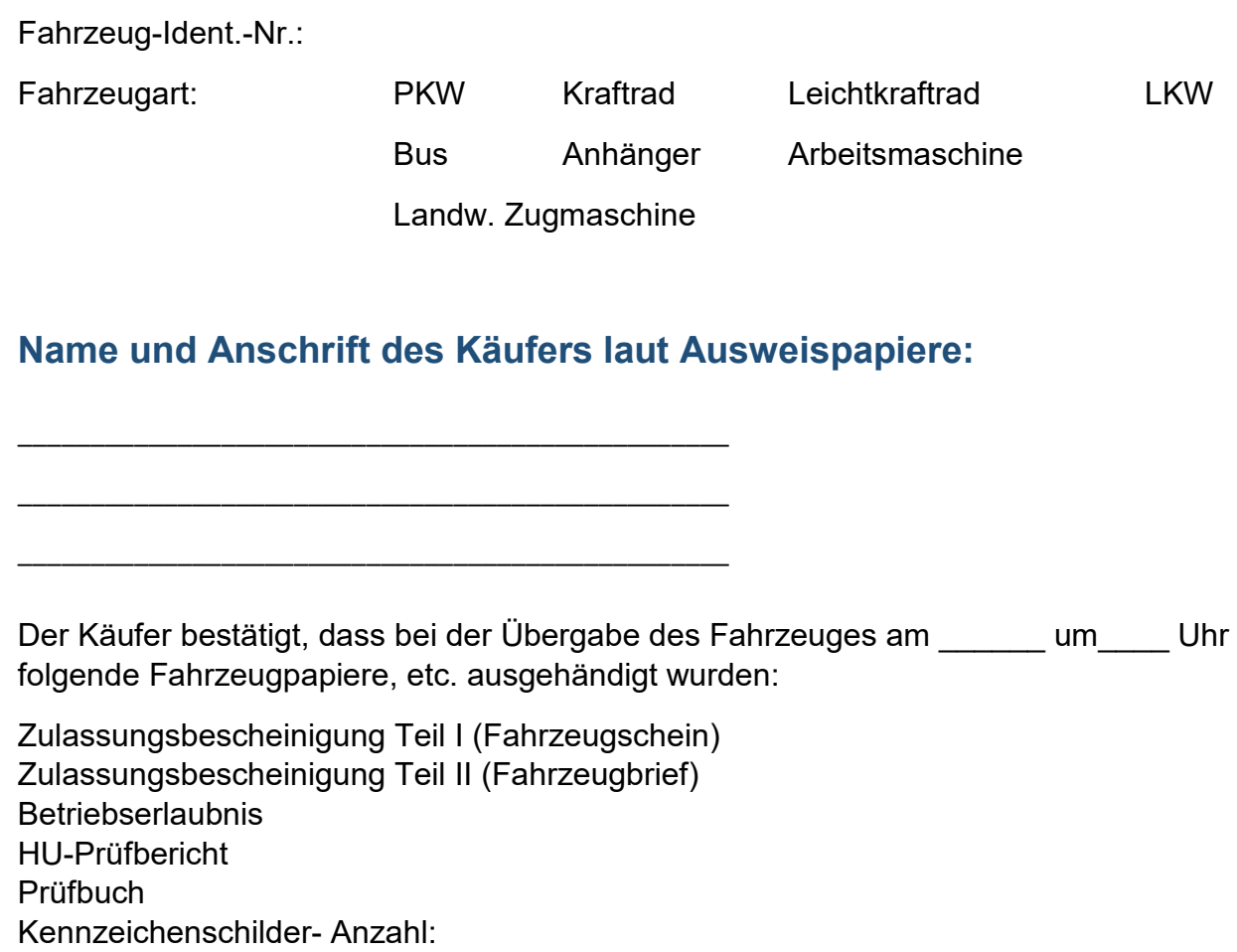

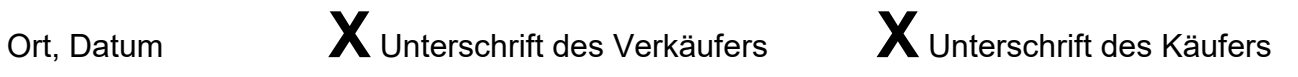